## **Inhaltsverzeichnis**

## **Mototrbo-national**

[Versionsgeschichte interaktiv durchsuchen](https://wiki.oevsv.at) [VisuellWikitext](https://wiki.oevsv.at)

#### **[Version vom 4. Januar 2013, 22:08 Uhr](https://wiki.oevsv.at/w/index.php?title=Mototrbo-national&oldid=11185) [\(Q](https://wiki.oevsv.at/w/index.php?title=Mototrbo-national&action=edit&oldid=11185) [uelltext anzeigen](https://wiki.oevsv.at/w/index.php?title=Mototrbo-national&action=edit&oldid=11185))**

[Oe6jwd](https://wiki.oevsv.at/wiki/Benutzer:Oe6jwd) ([Diskussion](https://wiki.oevsv.at/w/index.php?title=Benutzer_Diskussion:Oe6jwd&action=view) | [Beiträge\)](https://wiki.oevsv.at/wiki/Spezial:Beitr%C3%A4ge/Oe6jwd) K [\(→Allgemeine Info:](#page-10-0) kleinere Layout-Anpassungen)

[← Zum vorherigen Versionsunterschied](https://wiki.oevsv.at/w/index.php?title=Mototrbo-national&diff=prev&oldid=11185)

#### **[Aktuelle Version vom 27. April 2021, 14:](https://wiki.oevsv.at/w/index.php?title=Mototrbo-national&oldid=18536) [48 Uhr](https://wiki.oevsv.at/w/index.php?title=Mototrbo-national&oldid=18536) [\(Quelltext anzeigen\)](https://wiki.oevsv.at/w/index.php?title=Mototrbo-national&action=edit)**

[HB9EVT](https://wiki.oevsv.at/wiki/Benutzer:HB9EVT) ([Diskussion](https://wiki.oevsv.at/wiki/Benutzer_Diskussion:HB9EVT) | [Beiträge](https://wiki.oevsv.at/wiki/Spezial:Beitr%C3%A4ge/HB9EVT)) [Markierung](https://wiki.oevsv.at/wiki/Spezial:Markierungen): [Visuelle Bearbeitung](https://wiki.oevsv.at/w/index.php?title=Project:VisualEditor&action=view)

(60 dazwischenliegende Versionen von 3 Benutzern werden nicht angezeigt)

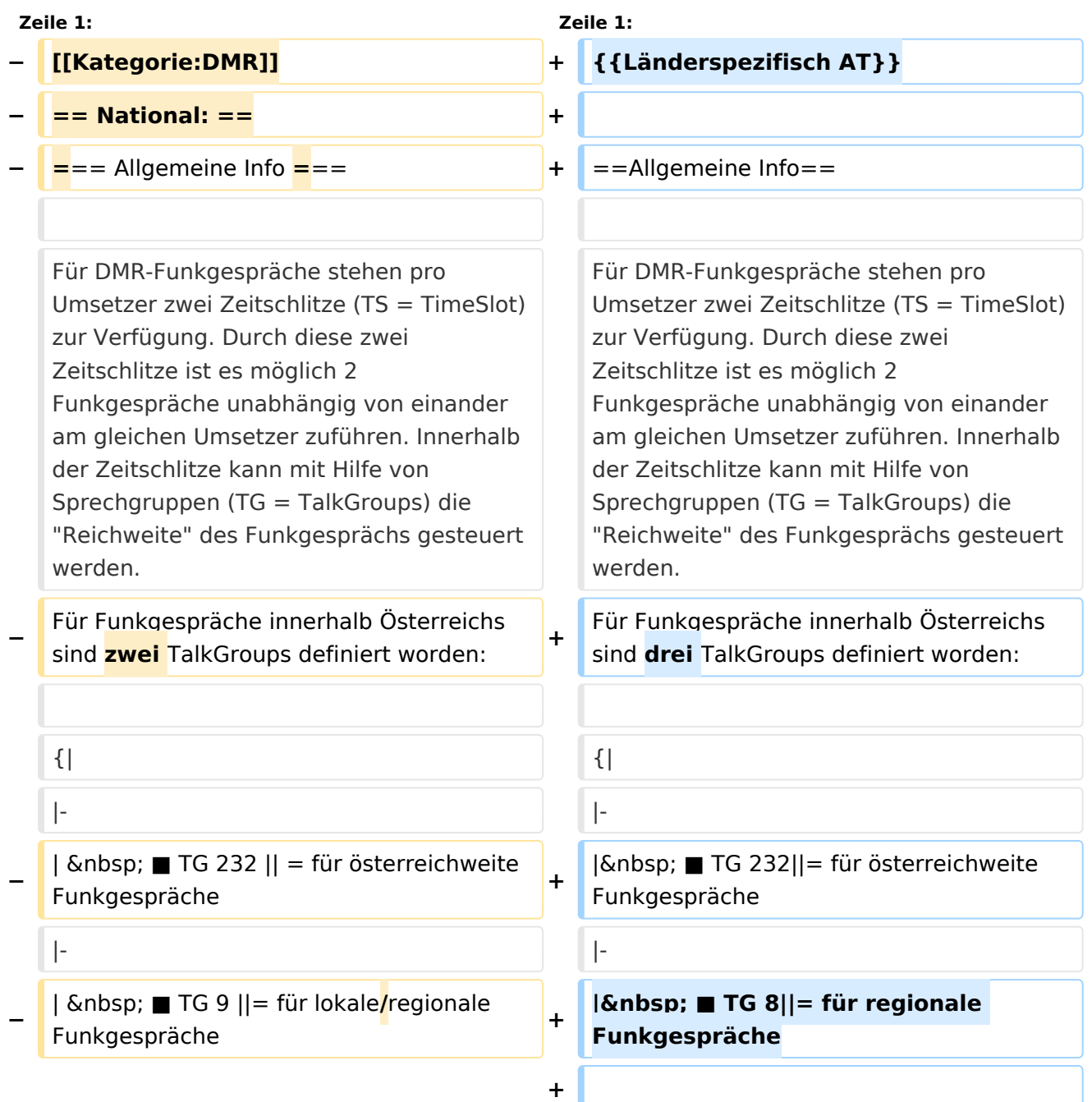

ר

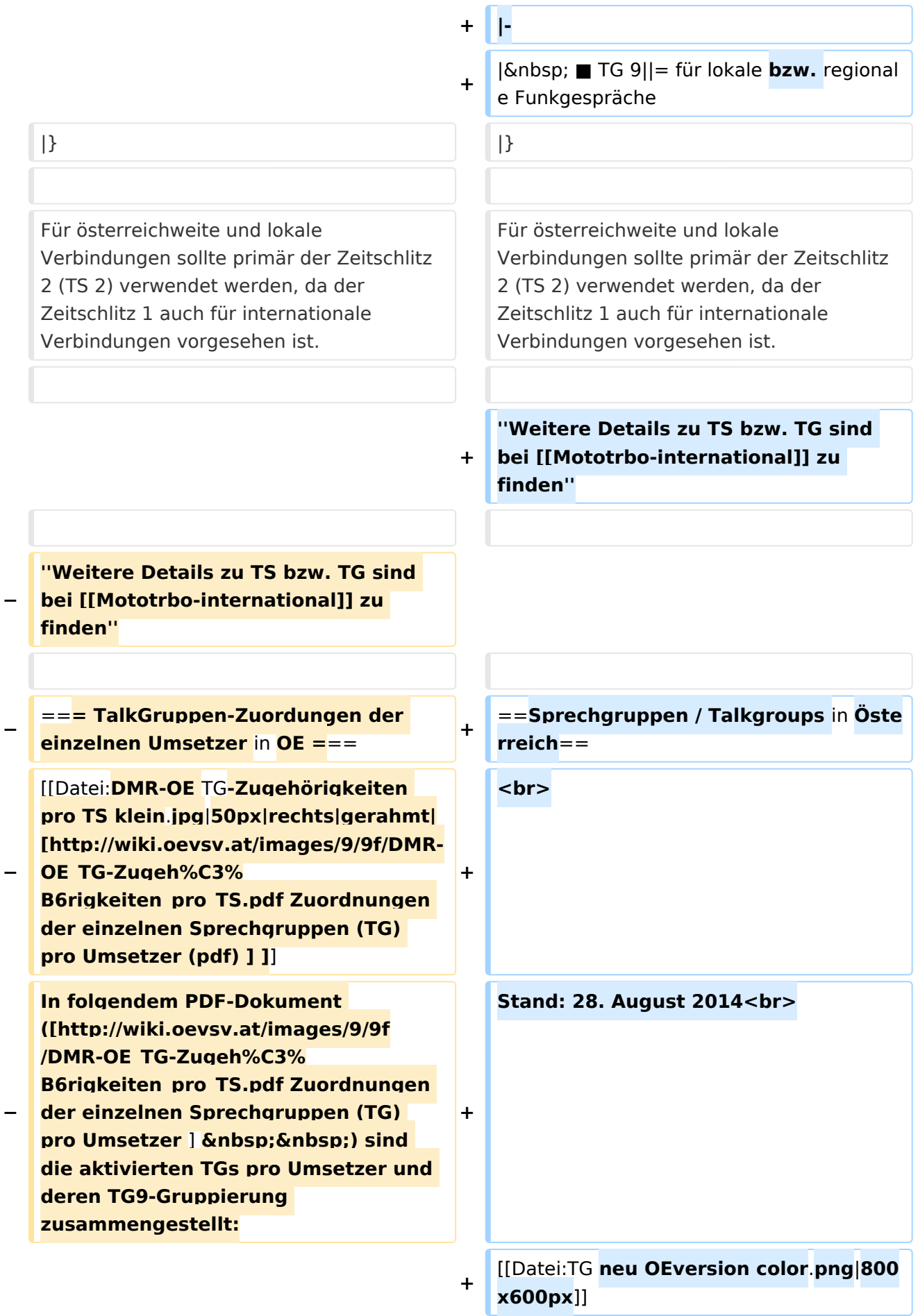

# **BlueSpice4**

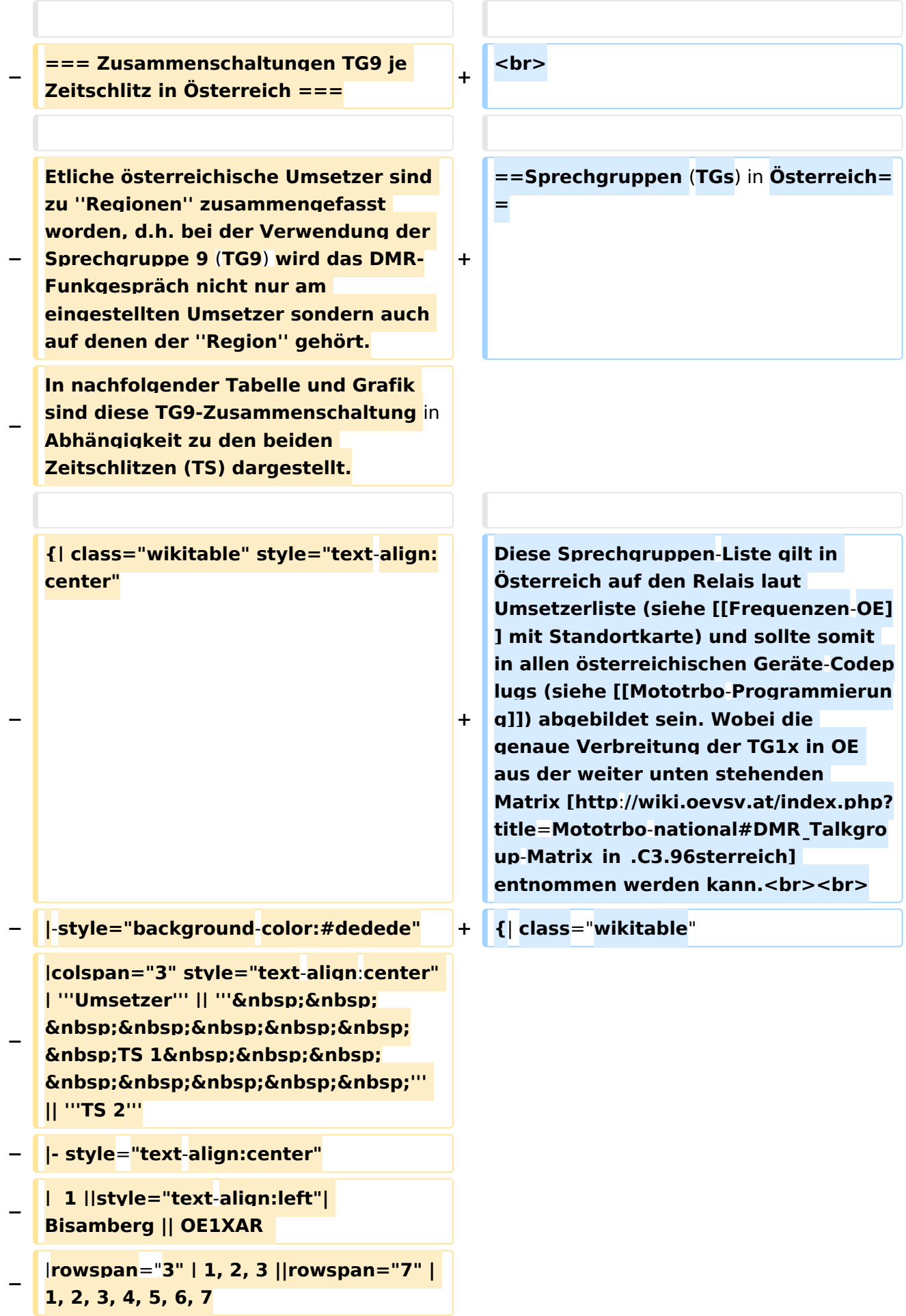

## **BlueSpice4**

```
− |- style="text-align:center" 
− |-
−
   |  2 ||style="text-align:left"| 
   Wienerberg || OE1XQU
− |-
−
   |  3 ||style="text-align:left"| Exelberg 
   || OE3XOA  
− |-
−
   |  4 ||style="text-align:left"| 
   Harzberg|| OE3XDB || lokal
− |-
−
   |  5 ||style="text-align:left"| 
   Hochwechsel || OE3XWU || lokal
− |-
−
   |  6 ||style="text-align:left"| 
   Sonntagsberg|| OE3XXRB
− |rowspan="2" | 6, 7
− |-
−
   |  7 ||style="text-align:left"| Jauerling 
   || OE3XHB  
− |-
−
   |  8 ||style="text-align:left"| Schöckl || 
   OE6XSR
−
   |rowspan="1" | lokal ||rowspan="2" | 
   8, 9
  − |-
−
   |  9 ||style="text-align:left"| Rennfeld 
   || OE6XBG || lokal
− |-
−
   | 10 ||style="text-align:left"| Petzen|| 
   OE8XPK  
−
   |rowspan="2" | 10, 11 ||rowspan="3" | 
   10, 11, 12
  − |- style="text-align:center"
```
## **BlueSpice4**

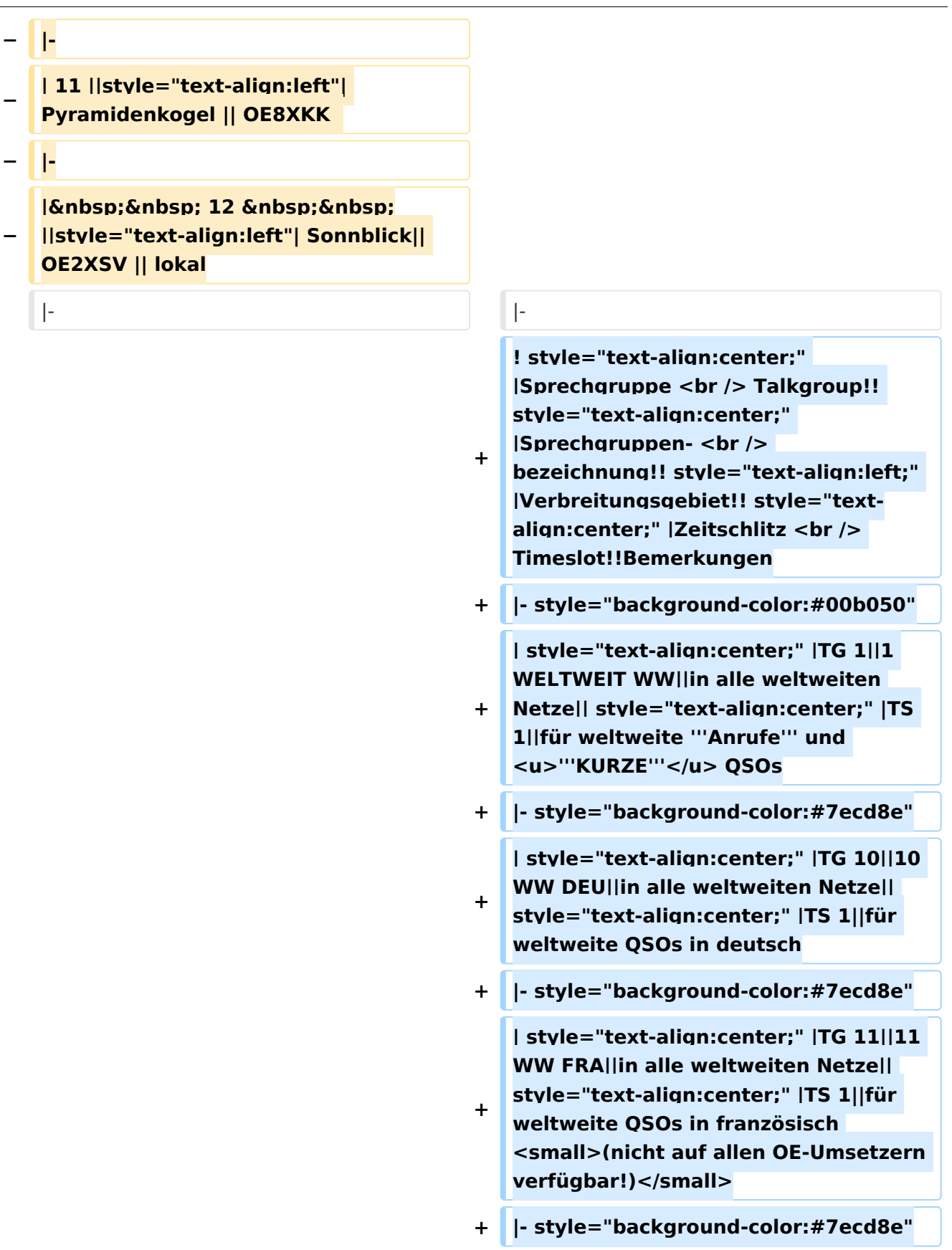

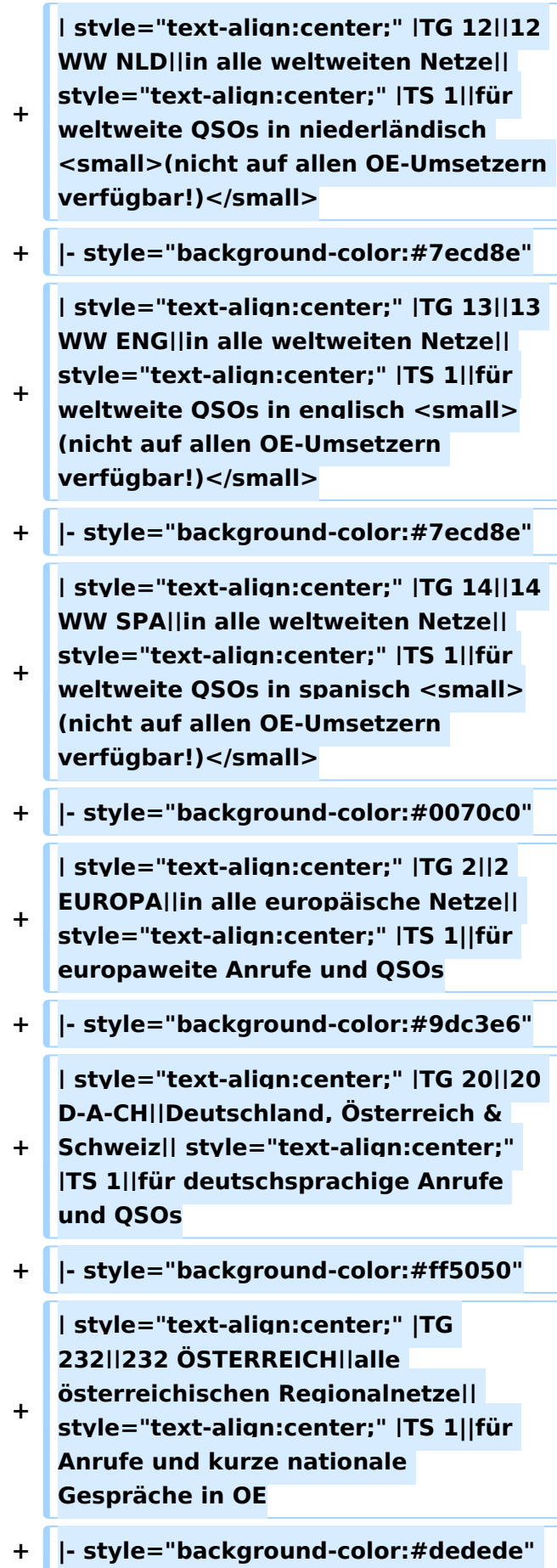

**−**

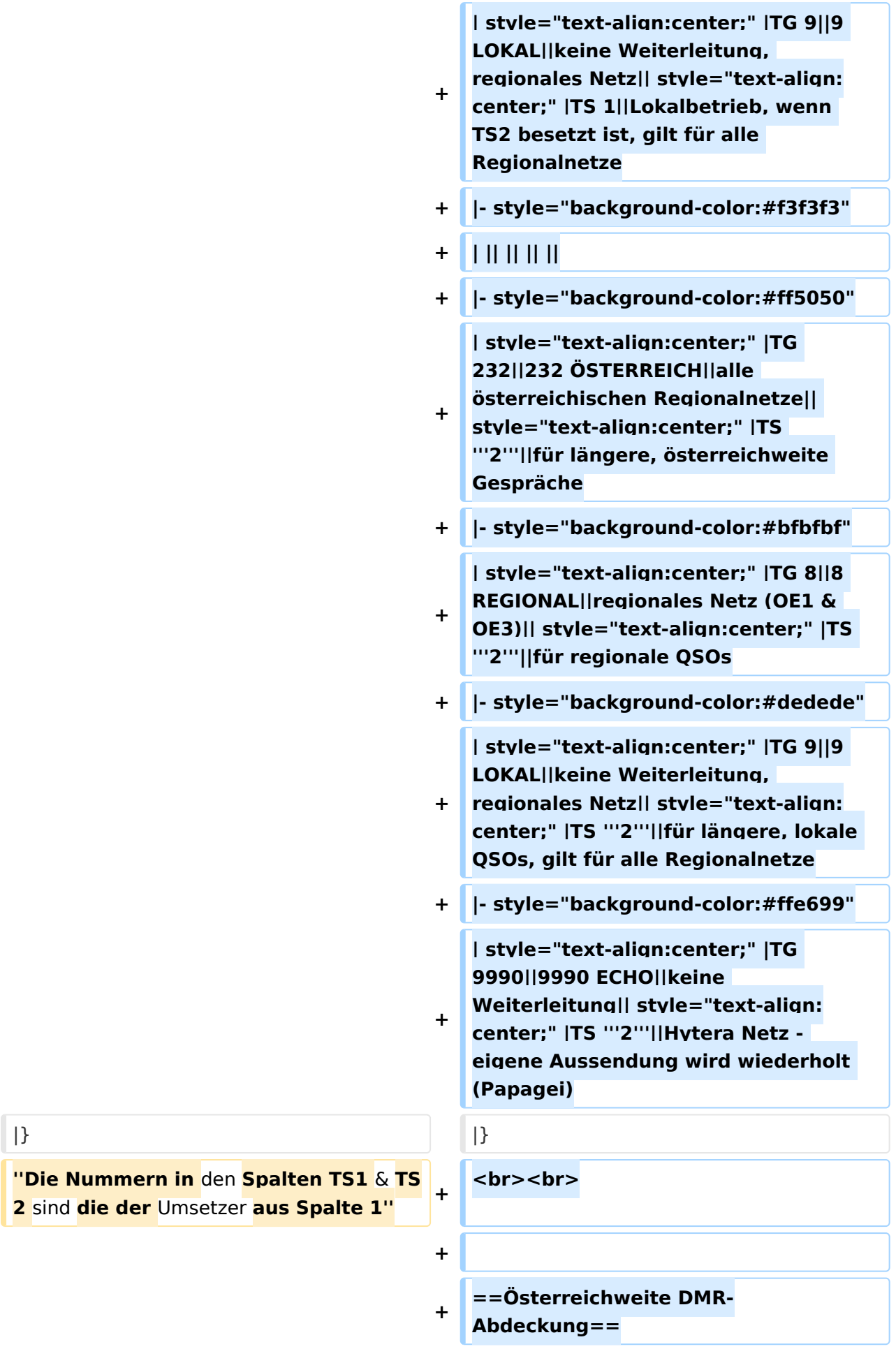

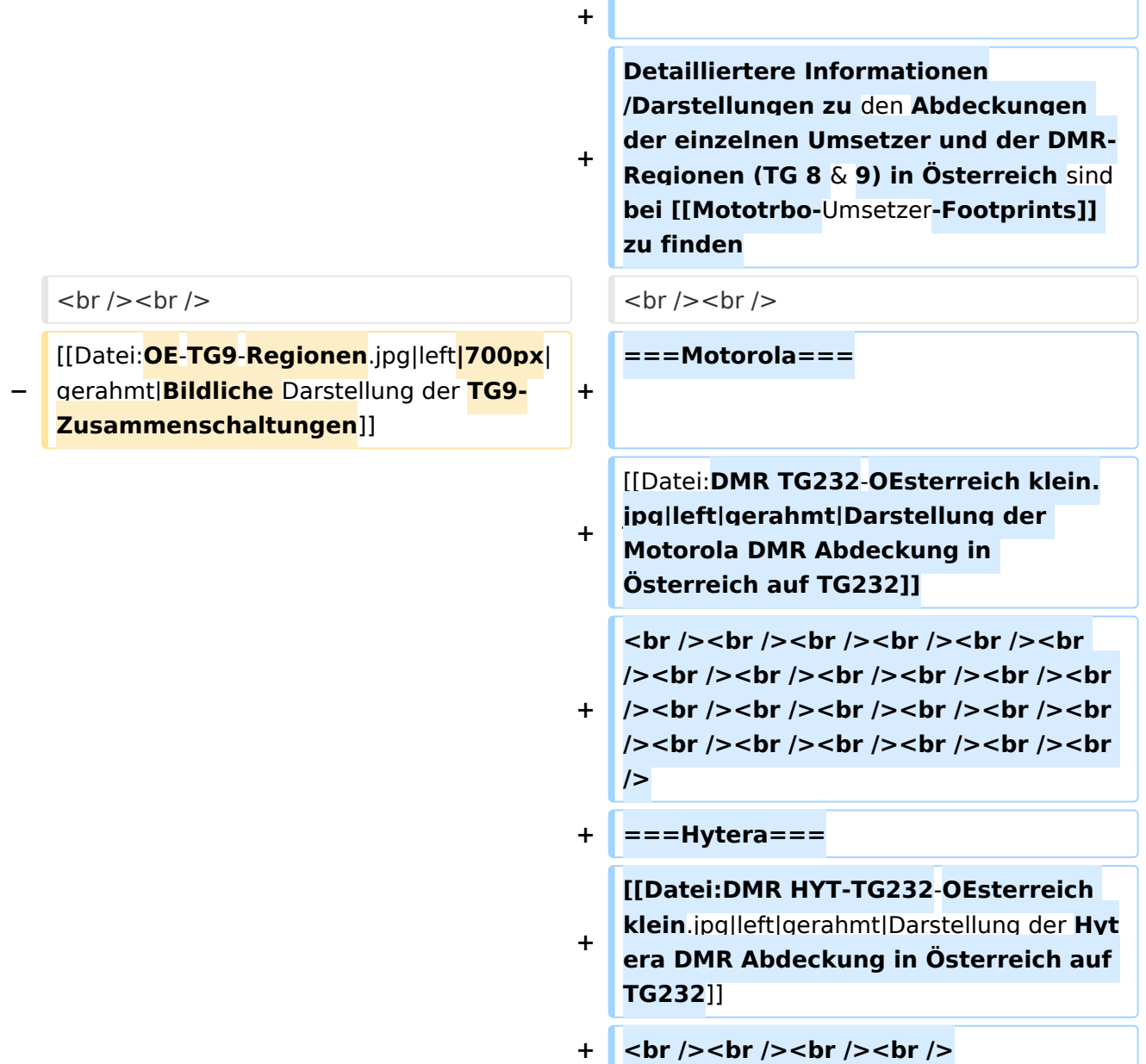

## Aktuelle Version vom 27. April 2021, 14:48 Uhr

 **Österreich** - Die folgenden Angaben betreffen Österreich (und haben ggf. nur dort Gültigkeit).

#### Inhaltsverzeichnis

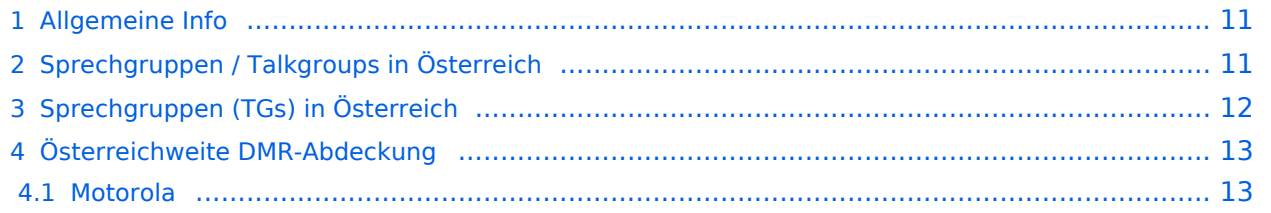

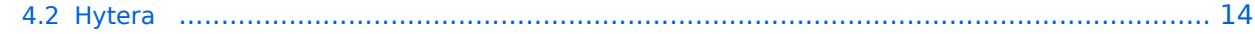

#### <span id="page-10-0"></span>Allgemeine Info

Für DMR-Funkgespräche stehen pro Umsetzer zwei Zeitschlitze (TS = TimeSlot) zur Verfügung. Durch diese zwei Zeitschlitze ist es möglich 2 Funkgespräche unabhängig von einander am gleichen Umsetzer zuführen. Innerhalb der Zeitschlitze kann mit Hilfe von Sprechgruppen (TG = TalkGroups) die "Reichweite" des Funkgesprächs gesteuert werden. Für Funkgespräche innerhalb Österreichs sind drei TalkGroups definiert worden:

- TG 232 = für österreichweite Funkgespräche
- $\blacksquare$  TG 8 = für regionale Funkgespräche
- $\blacksquare$  TG 9 = für lokale bzw. regionale Funkgespräche

Für österreichweite und lokale Verbindungen sollte primär der Zeitschlitz 2 (TS 2) verwendet werden, da der Zeitschlitz 1 auch für internationale Verbindungen vorgesehen ist.

*Weitere Details zu TS bzw. TG sind bei [Mototrbo-international](https://wiki.oevsv.at/w/index.php?title=Mototrbo-international&action=view) zu finden*

## <span id="page-10-1"></span>Sprechgruppen / Talkgroups in Österreich

Stand: 28. August 2014

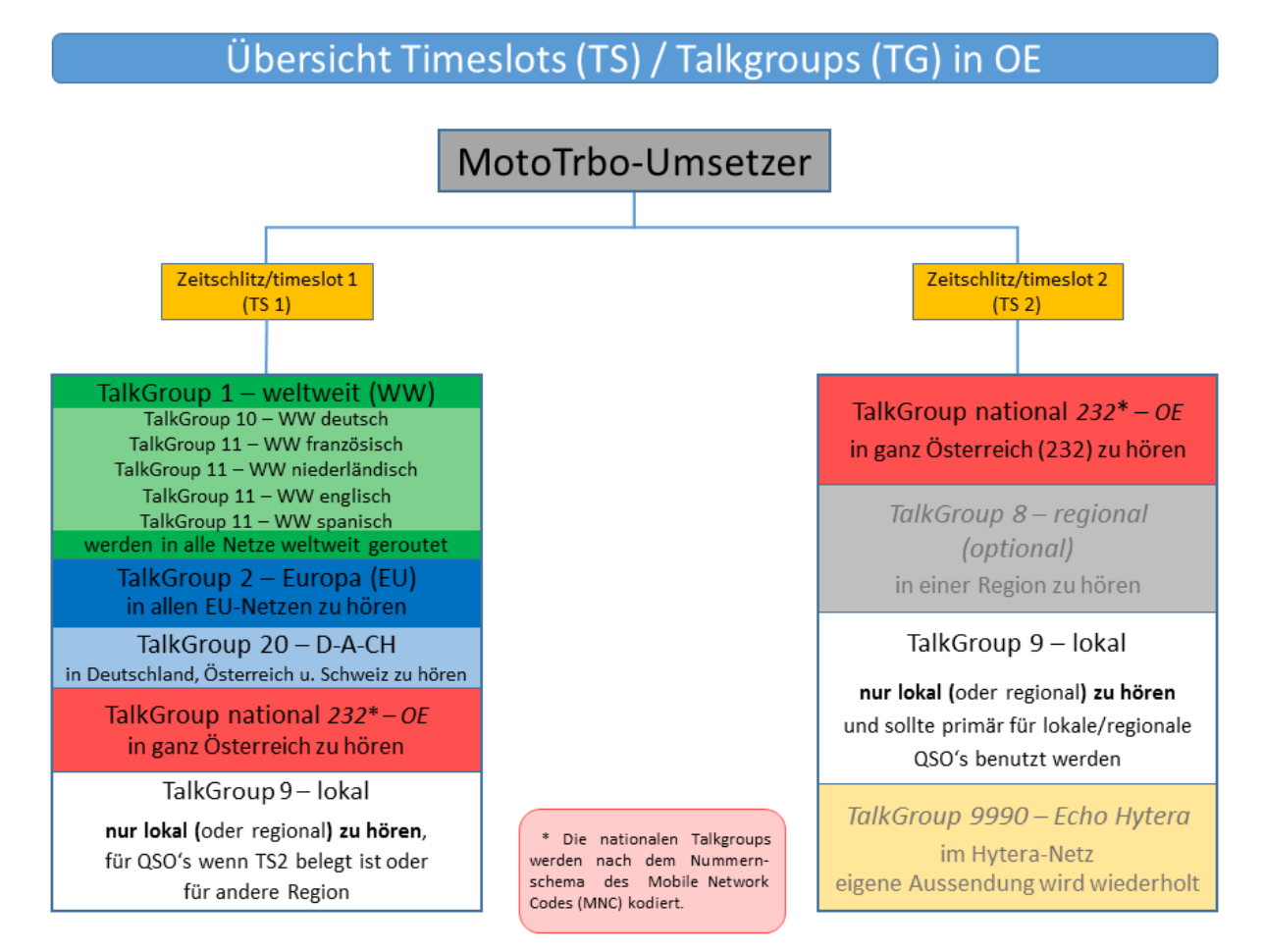

## <span id="page-11-0"></span>Sprechgruppen (TGs) in Österreich

Diese Sprechgruppen-Liste gilt in Österreich auf den Relais laut Umsetzerliste (siehe [Frequenzen-](https://wiki.oevsv.at/w/index.php?title=Frequenzen-OE&action=view)[OE](https://wiki.oevsv.at/w/index.php?title=Frequenzen-OE&action=view) mit Standortkarte) und sollte somit in allen österreichischen Geräte-Codeplugs (siehe [Mototrbo-Programmierung](https://wiki.oevsv.at/w/index.php?title=Mototrbo-Programmierung&action=view)) abgebildet sein. Wobei die genaue Verbreitung der TG1x in OE aus der weiter unten stehenden Matrix [\[1\]](http://wiki.oevsv.at/index.php?title=Mototrbo-national#DMR_Talkgroup-Matrix_in_.C3.96sterreich) entnommen werden kann.

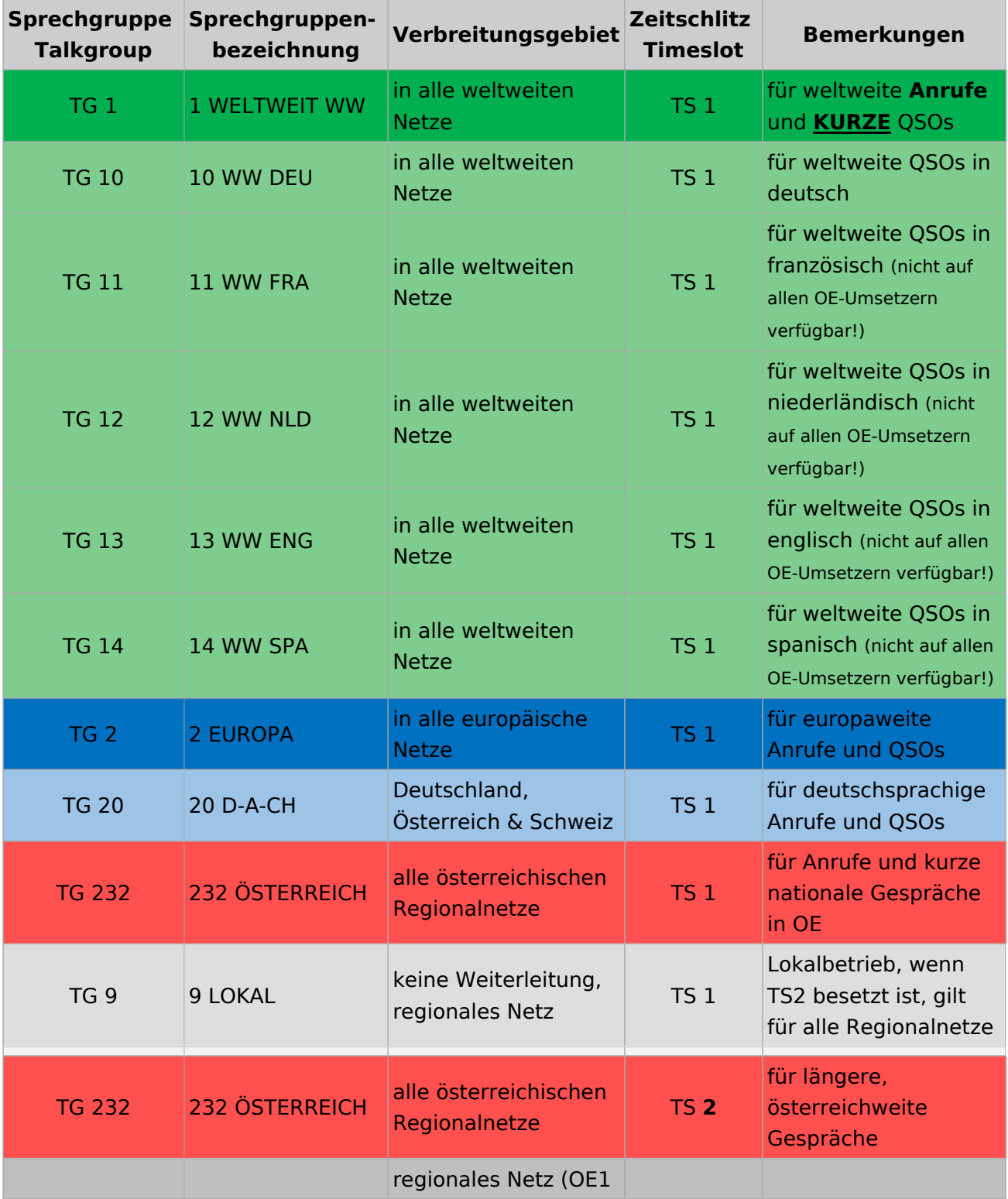

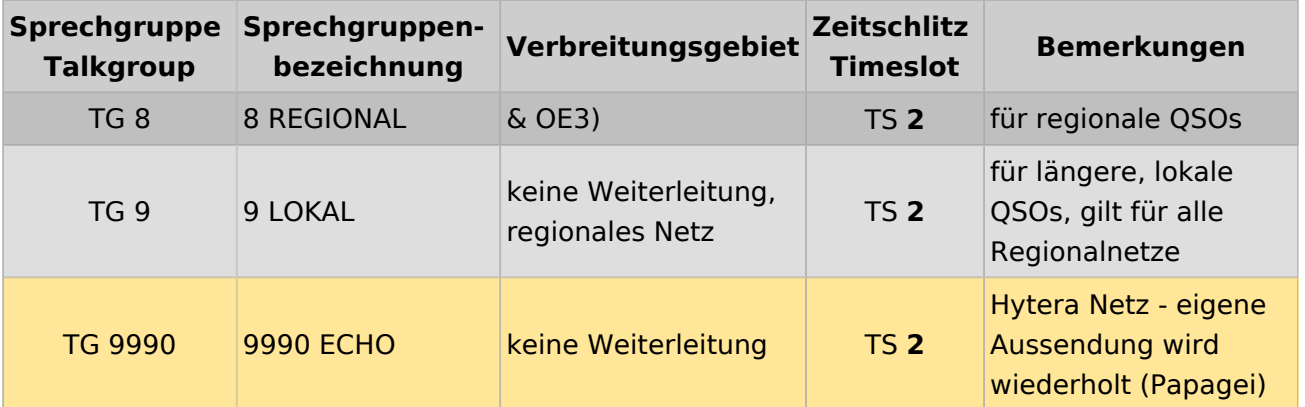

#### <span id="page-12-0"></span>Österreichweite DMR-Abdeckung

Detailliertere Informationen/Darstellungen zu den Abdeckungen der einzelnen Umsetzer und der DMR-Regionen (TG 8 & 9) in Österreich sind bei [Mototrbo-Umsetzer-Footprints](https://wiki.oevsv.at/w/index.php?title=Mototrbo-Umsetzer-Footprints&action=view) zu finden

#### **Motorola**

<span id="page-12-1"></span>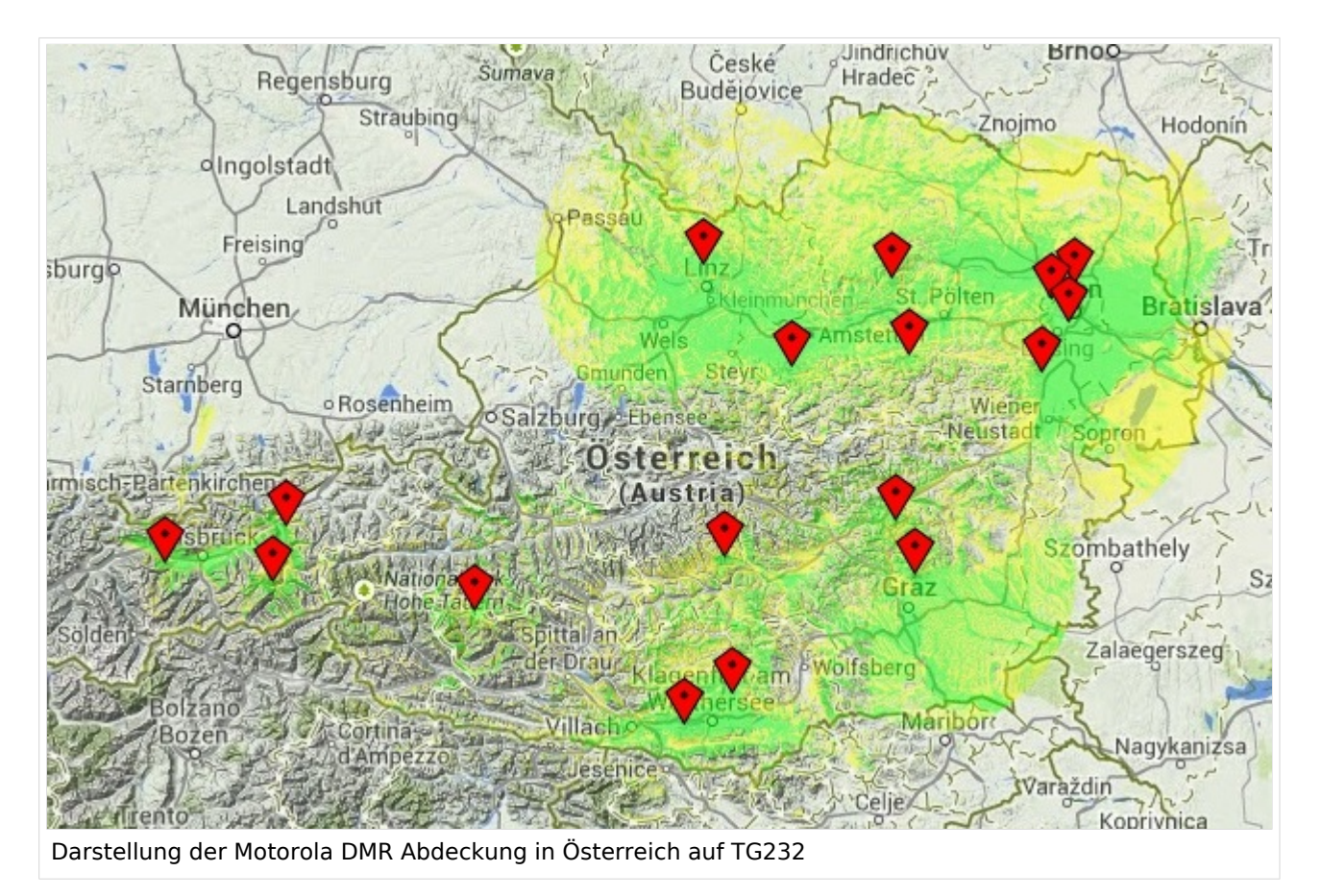

#### <span id="page-13-0"></span>**Hytera**

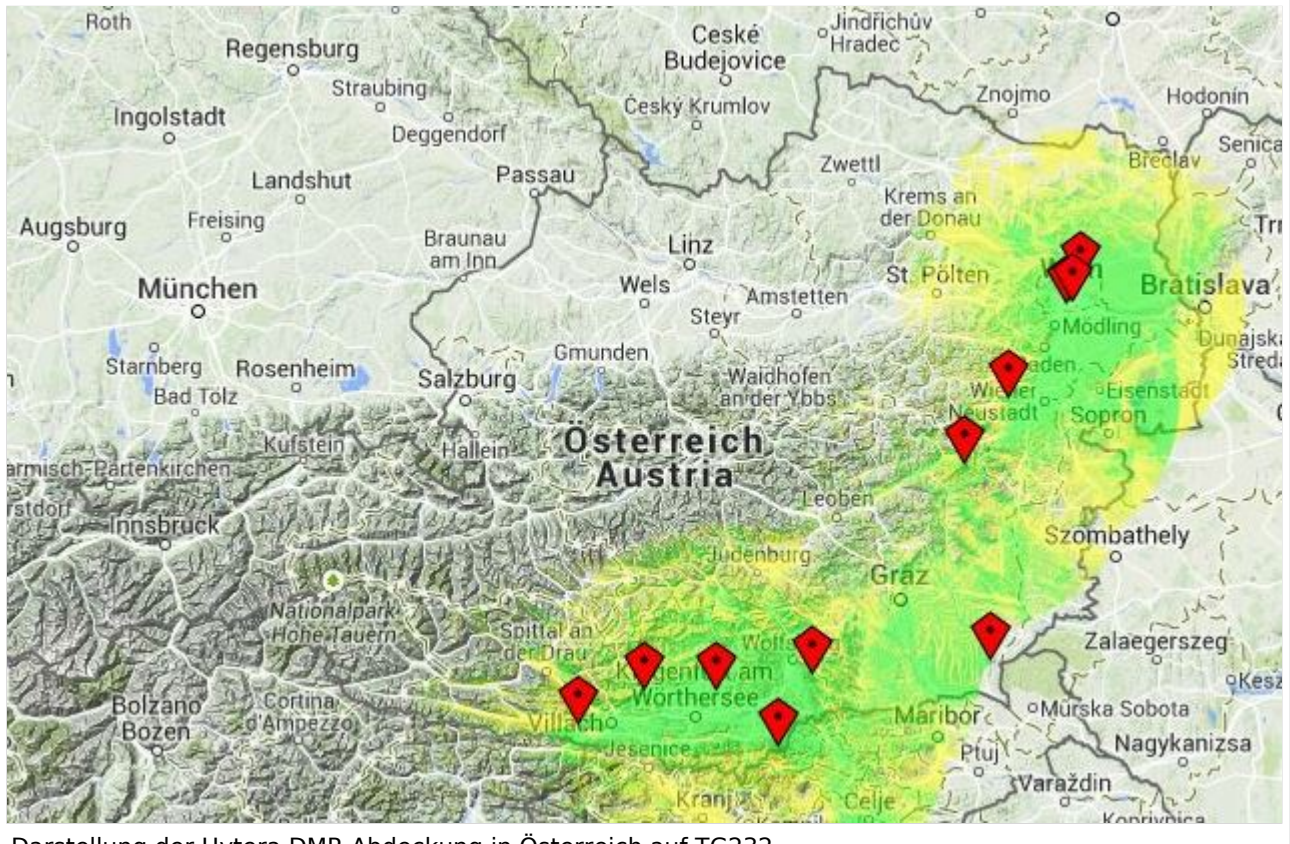

Darstellung der Hytera DMR Abdeckung in Österreich auf TG232